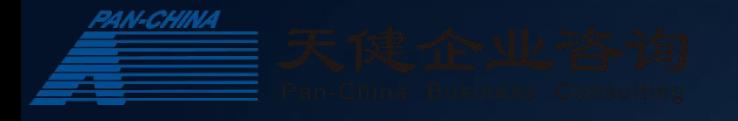

# **攀西公司2022年度内控自评价培训**

 $2022/11/3$ **天 健 企 业 咨 询**

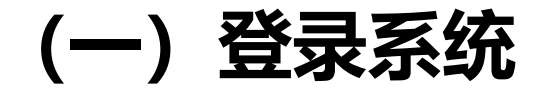

> 内控自评系统登陆网址: http://123.60.1.217:88/icm/login。

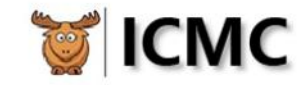

合规、风险、内控一体管理系统

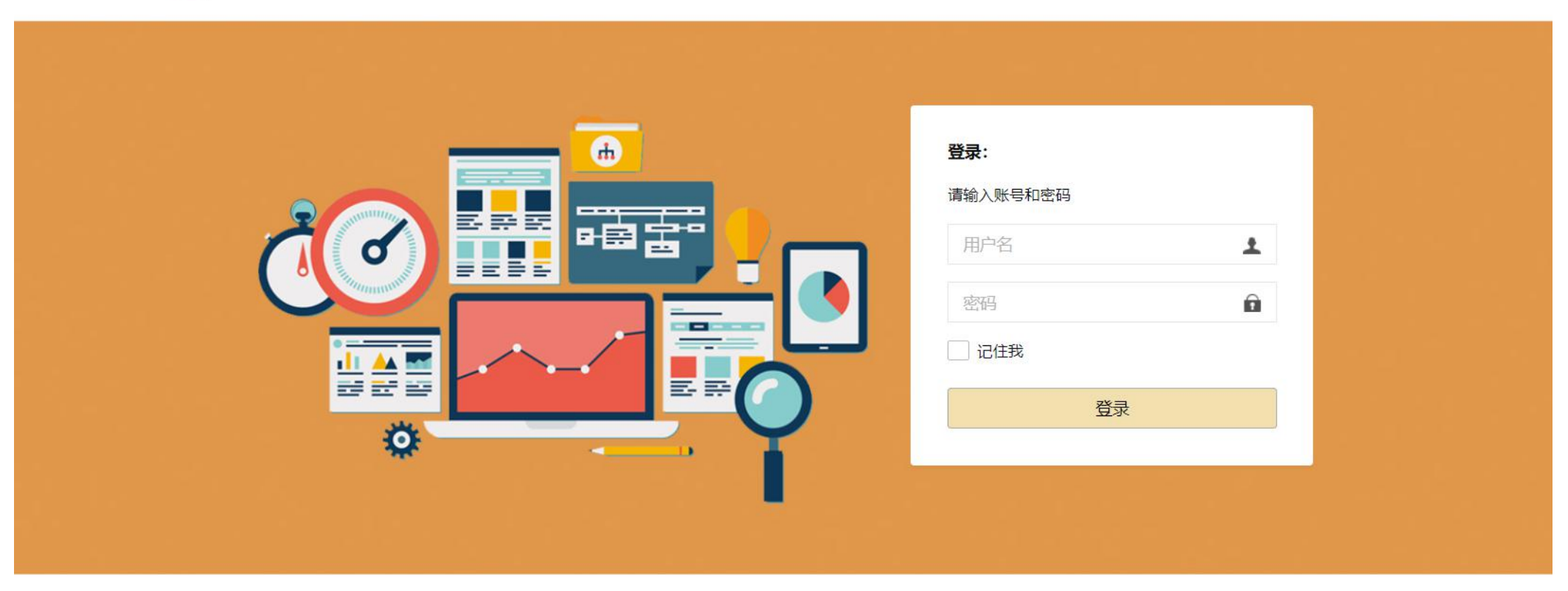

Version 2.9.1 20221021 Copyright © 2017-2022 ICM Tech. All Rights Reserved.

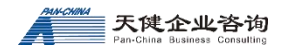

# **(二)自评创建及流程分配**

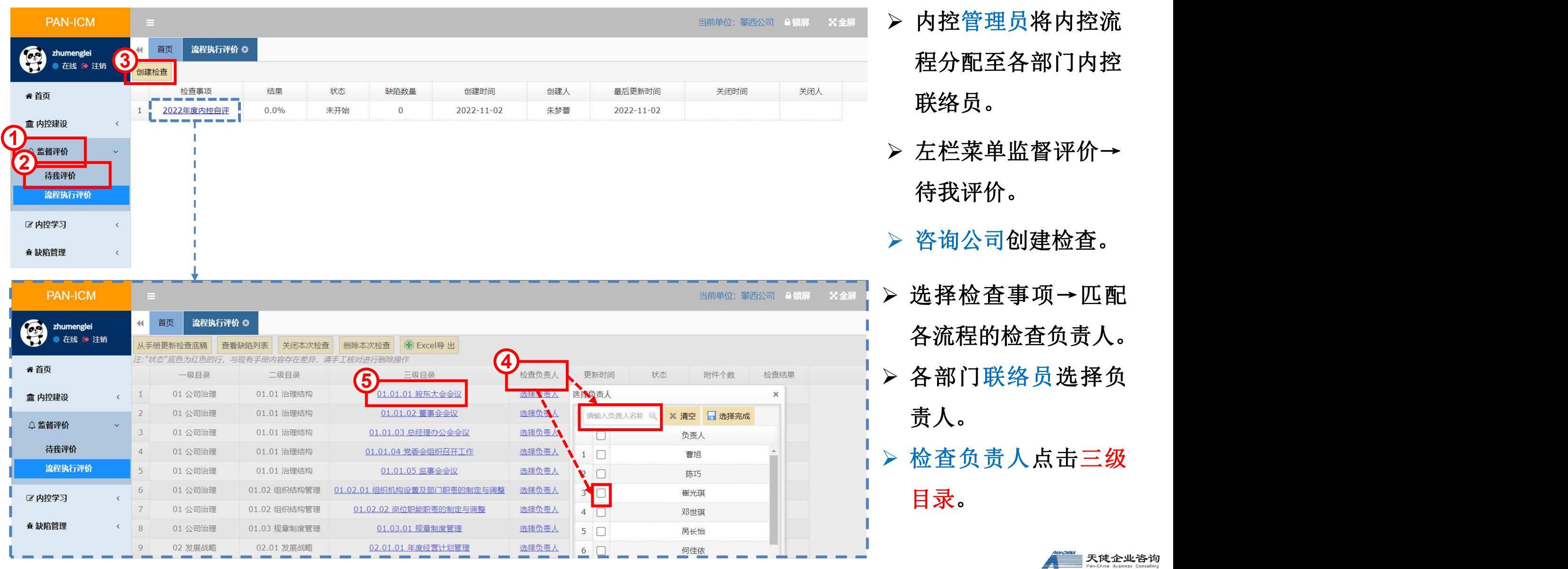

## **(三)系统输入工作底稿**

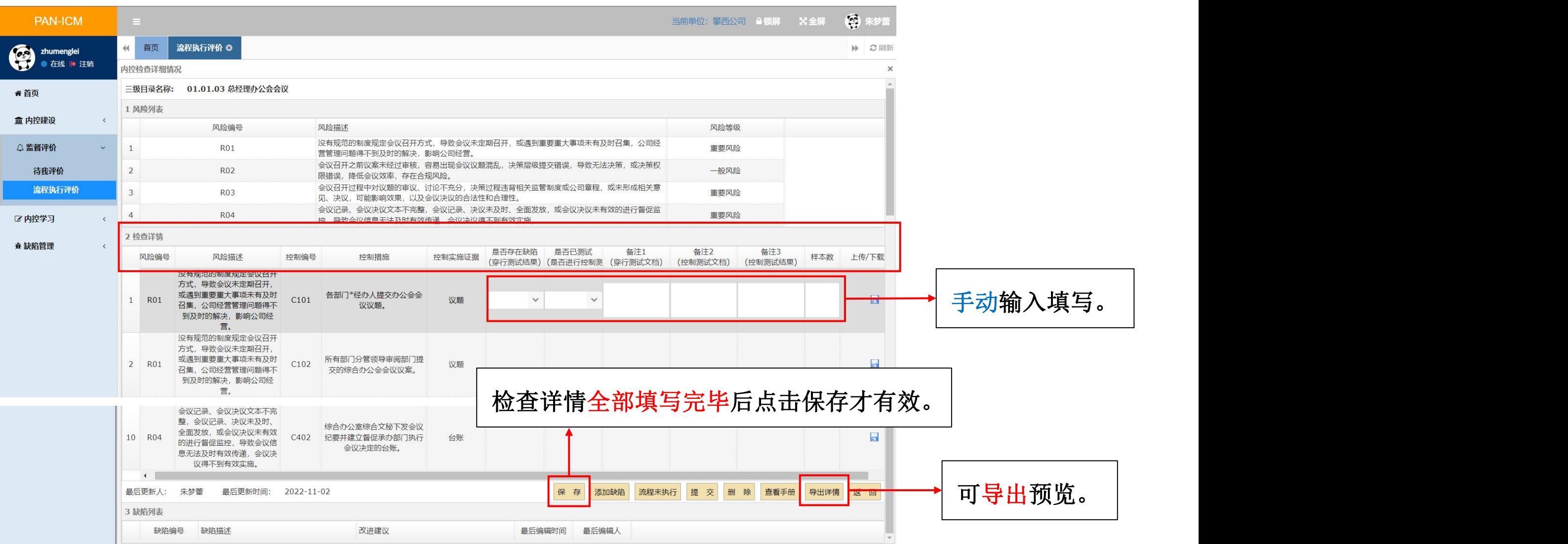

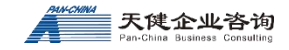

**(三)系统输入工作底稿**

#### Ø **系统界面:**

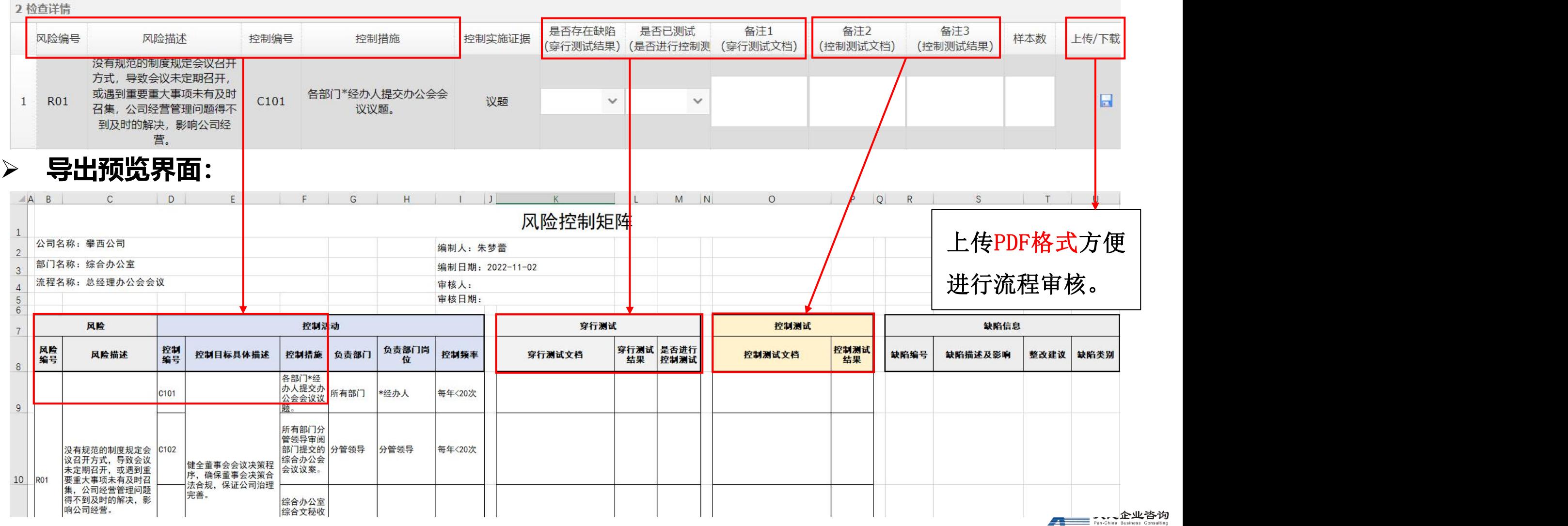

#### **(四)编制自评价工作底稿——风险控制矩阵**

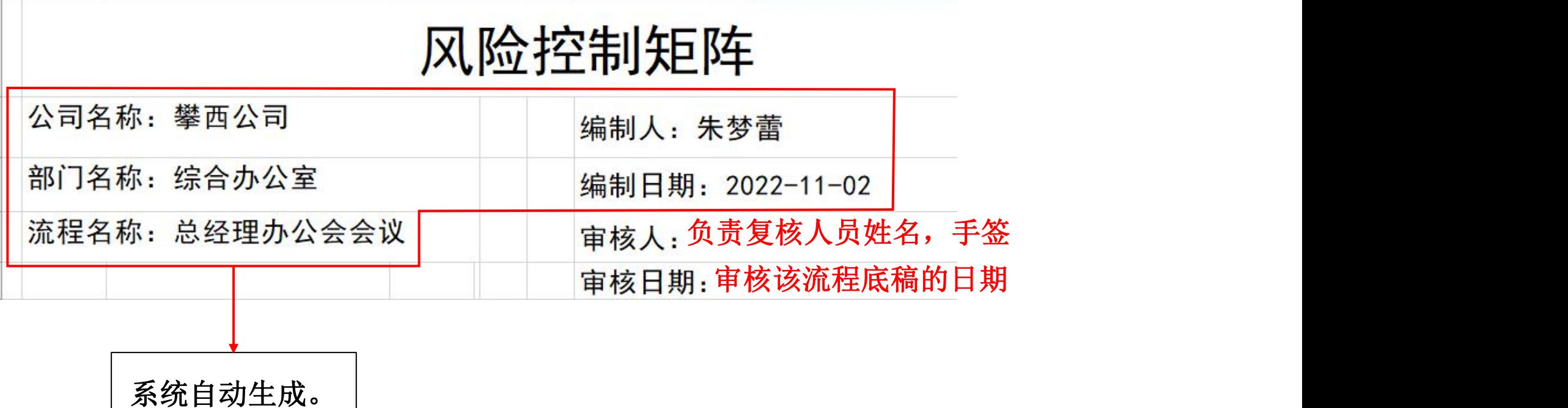

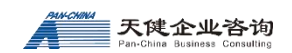

# **(五)编制自评价工作底稿——穿行测试**

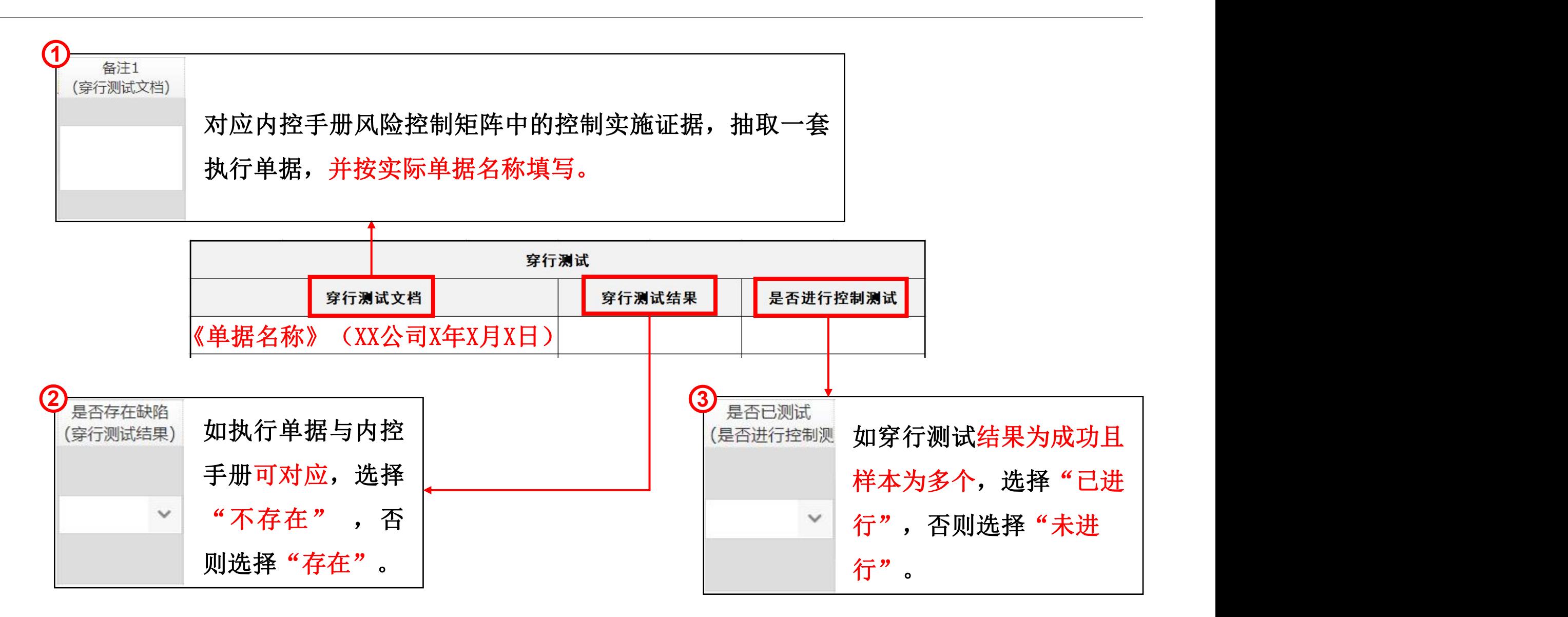

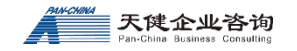

# **(六)编制自评价工作底稿——控制测试**

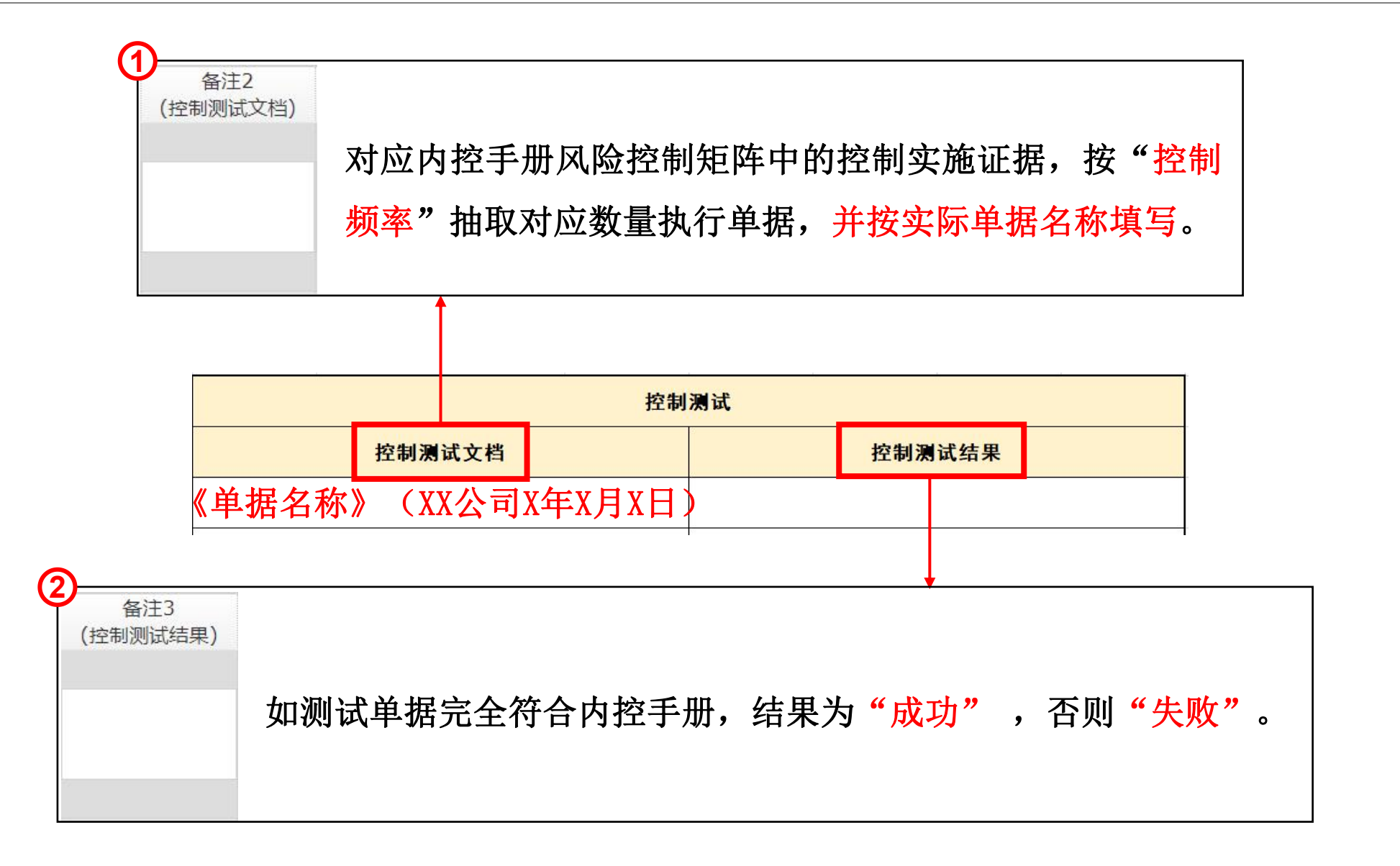

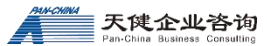

### **(六)编制自评价工作底稿——控制测试**

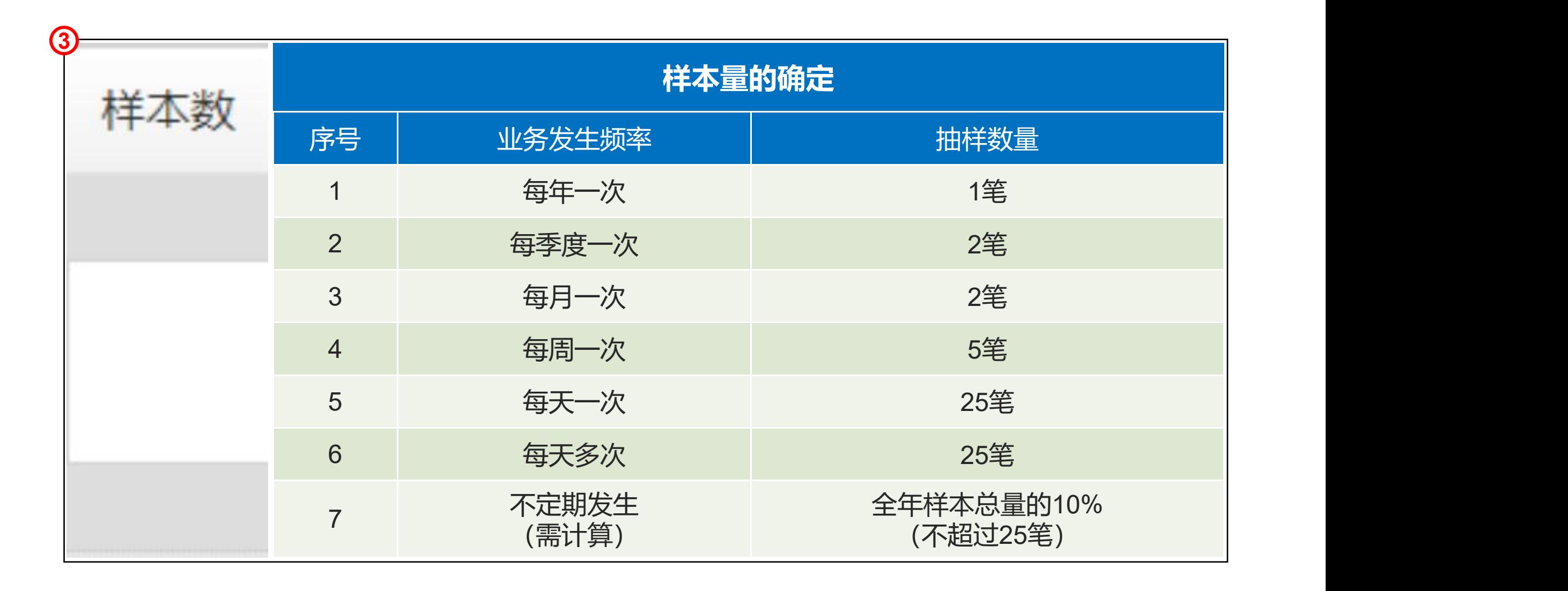

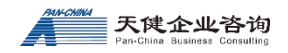

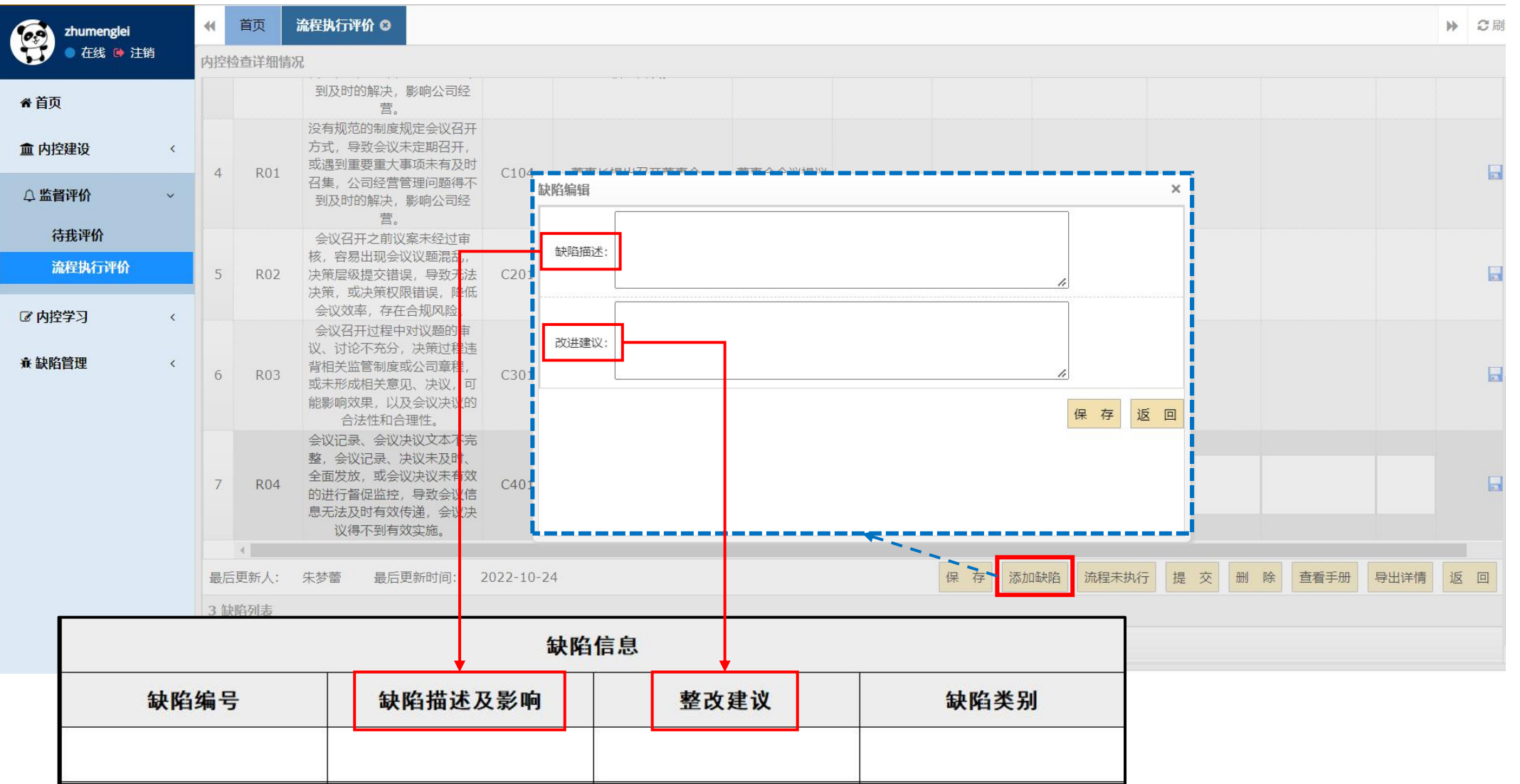

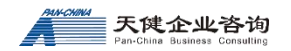

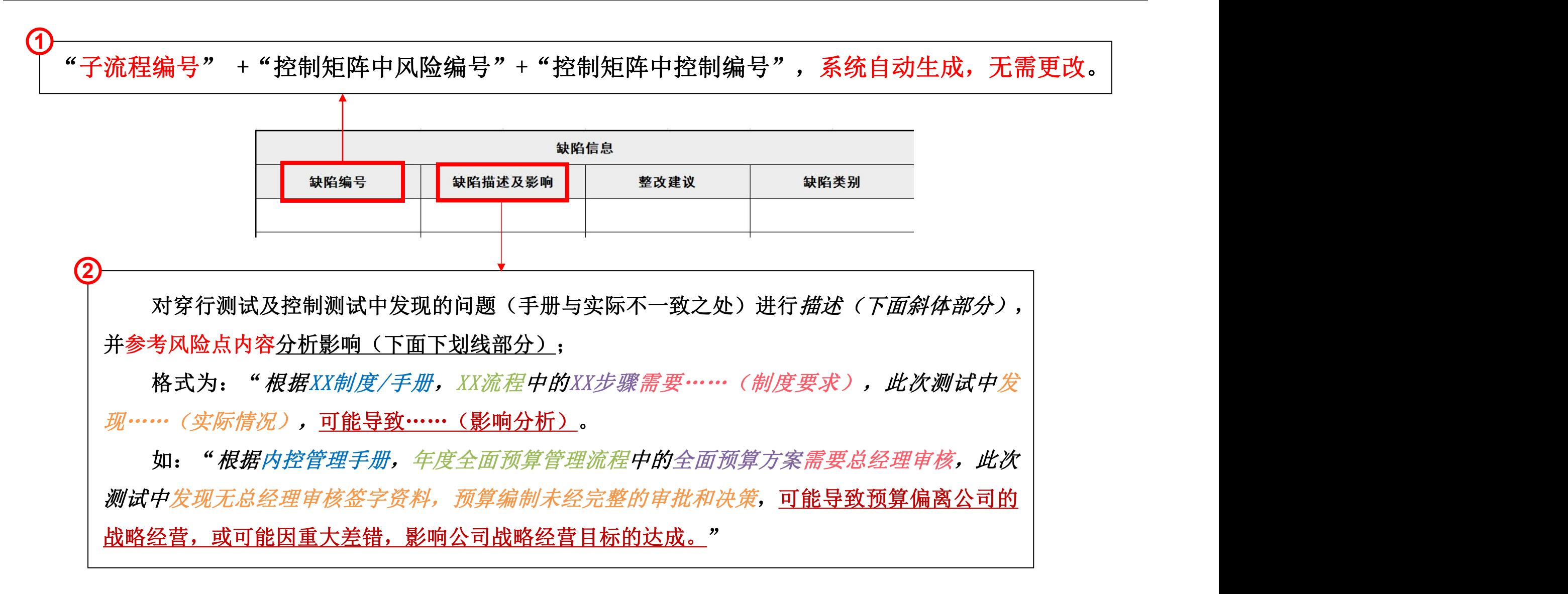

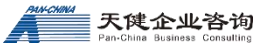

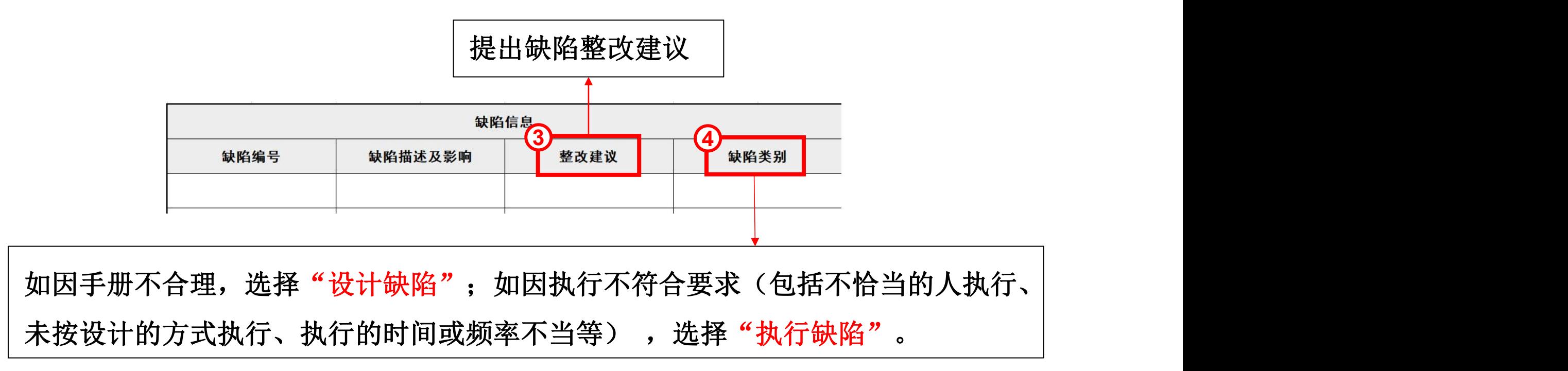

- u **缺陷类别——根据缺陷成因和来源分类:**
- **1)设计缺陷:**缺少为实际控制目标所必须的控制,或现存控制设计不适当、即使正常执行也难以实现控制目标形成的内控缺陷。
- 2) 执行缺陷: 设计有效的内部控制由于执行不当原因形成的内控缺陷。

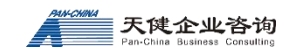

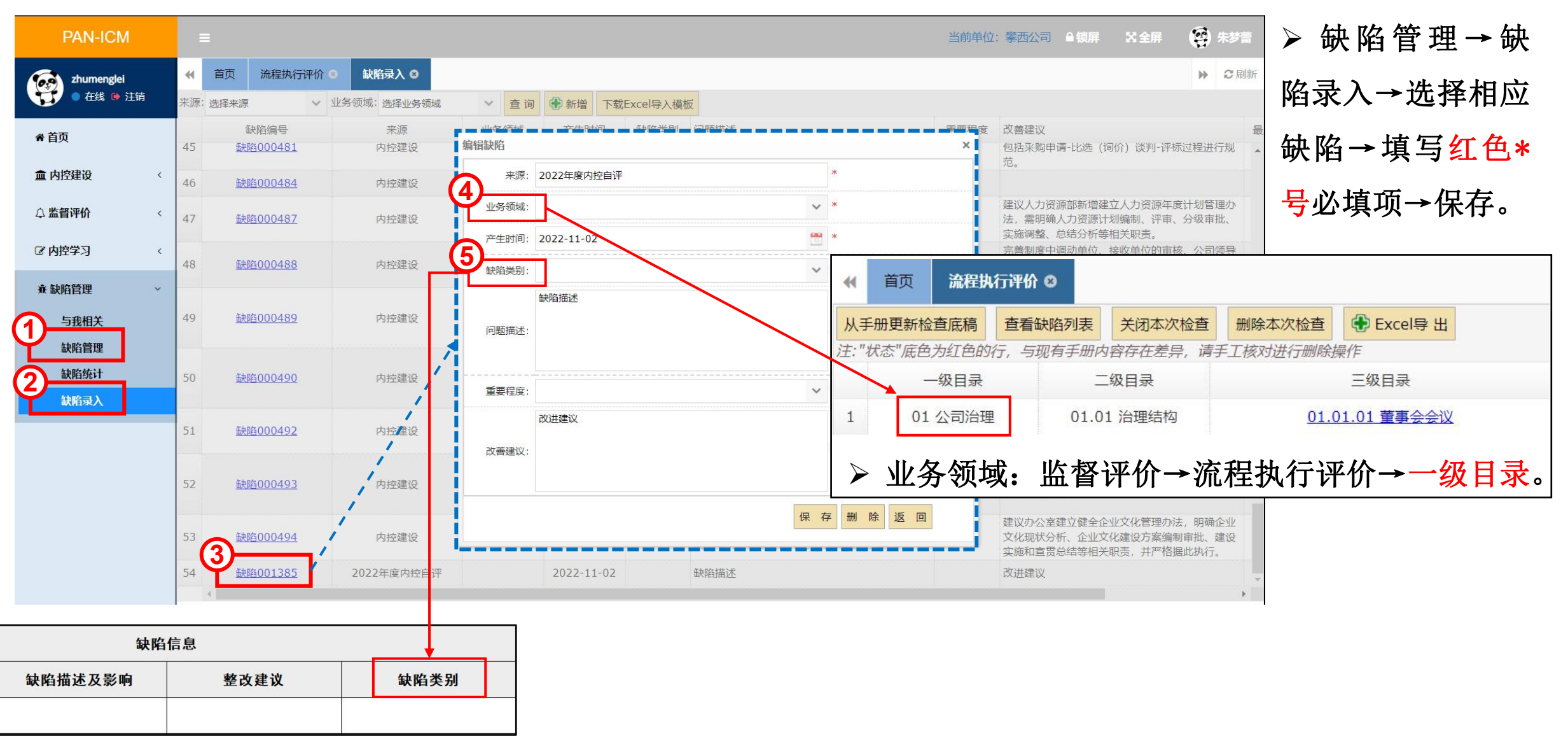

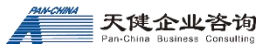

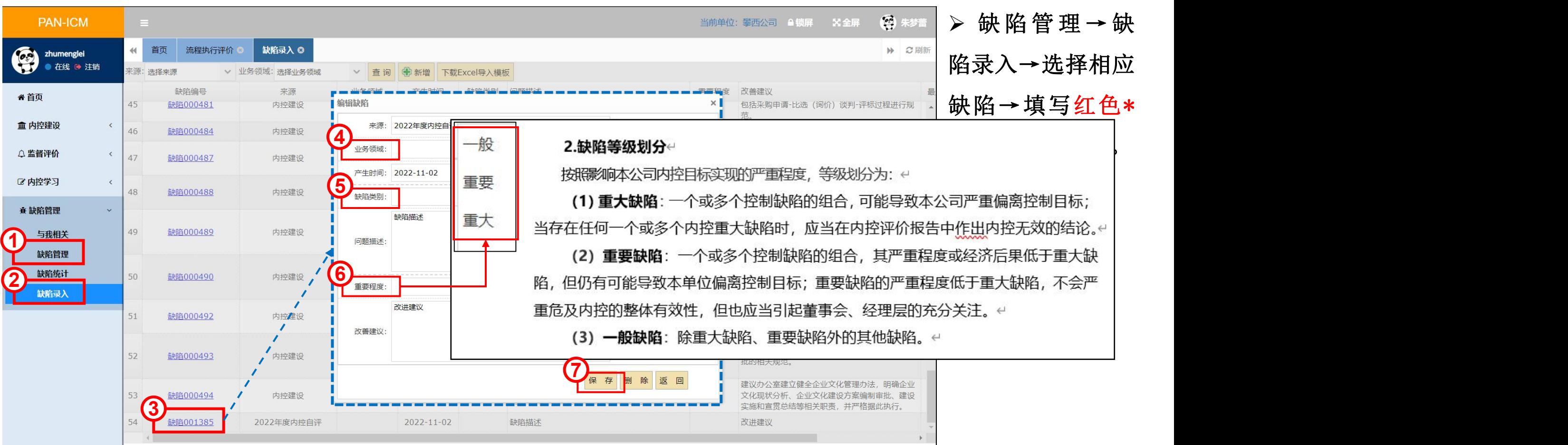

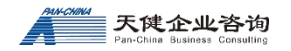

#### Ø监督评价→流程执行评价→三级目录→导出详情→导出检查,确认无误。

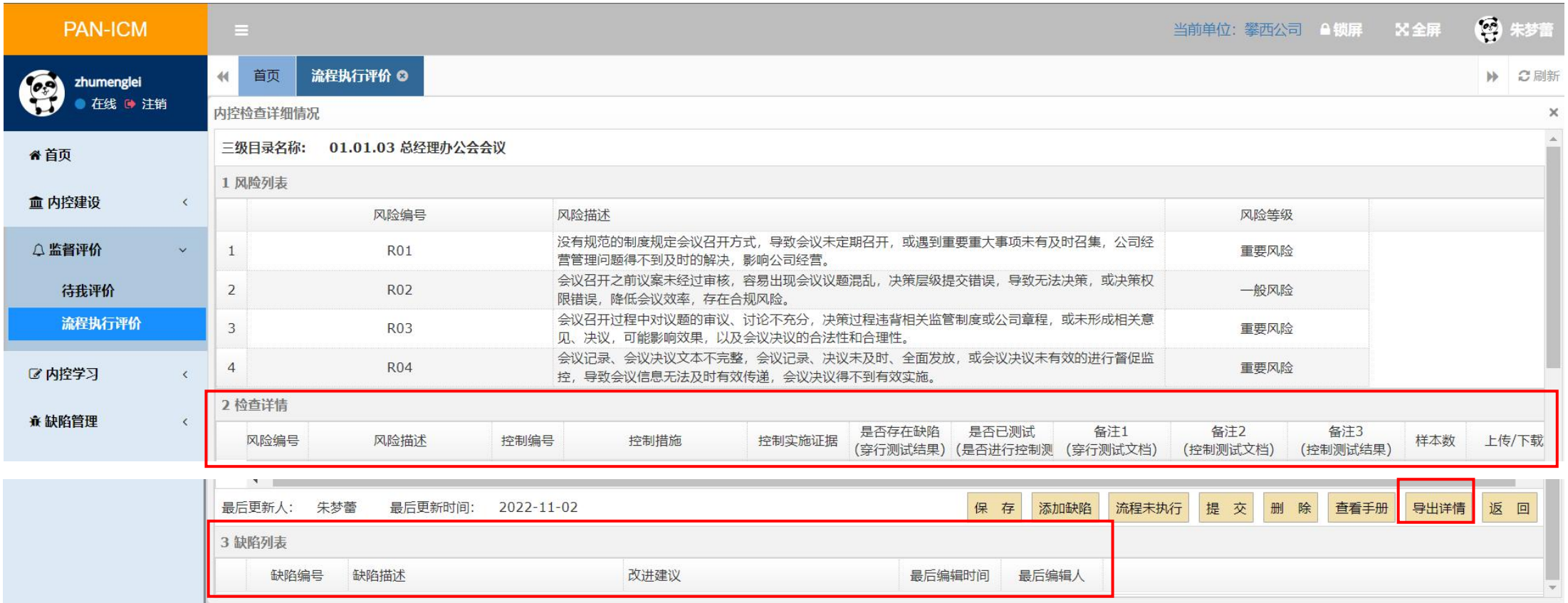

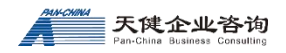

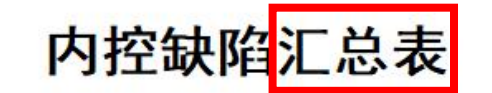

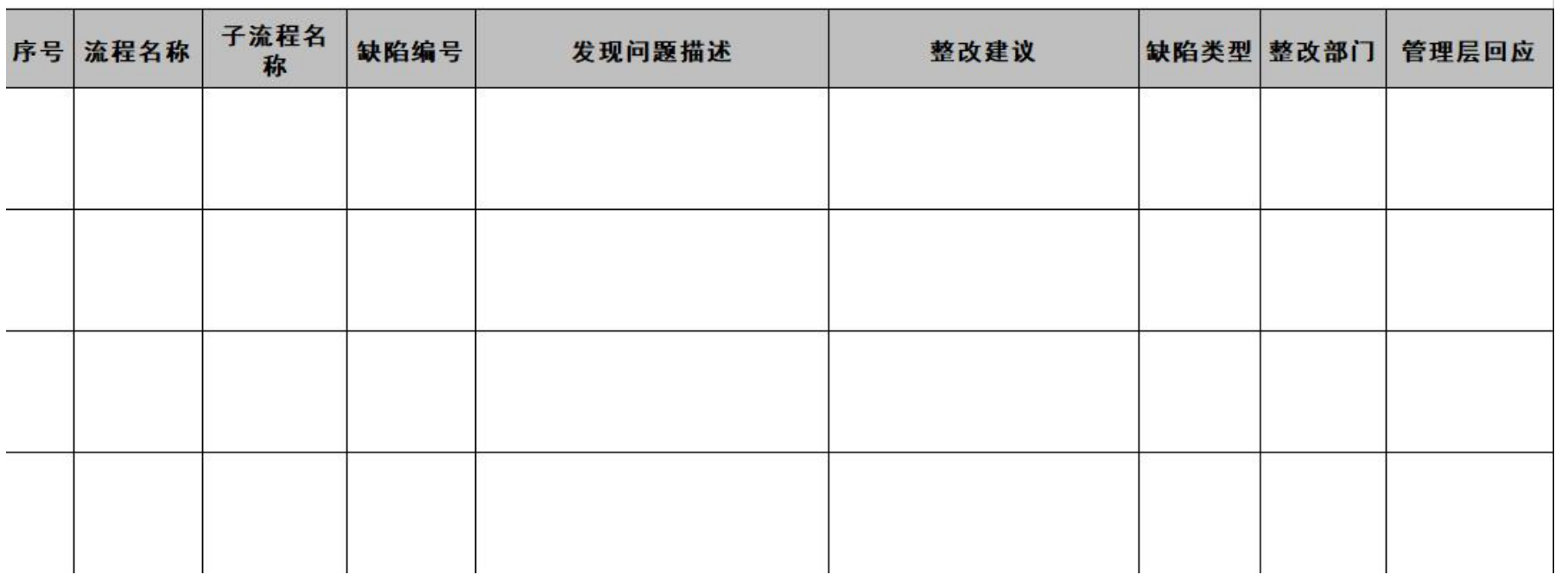

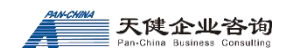

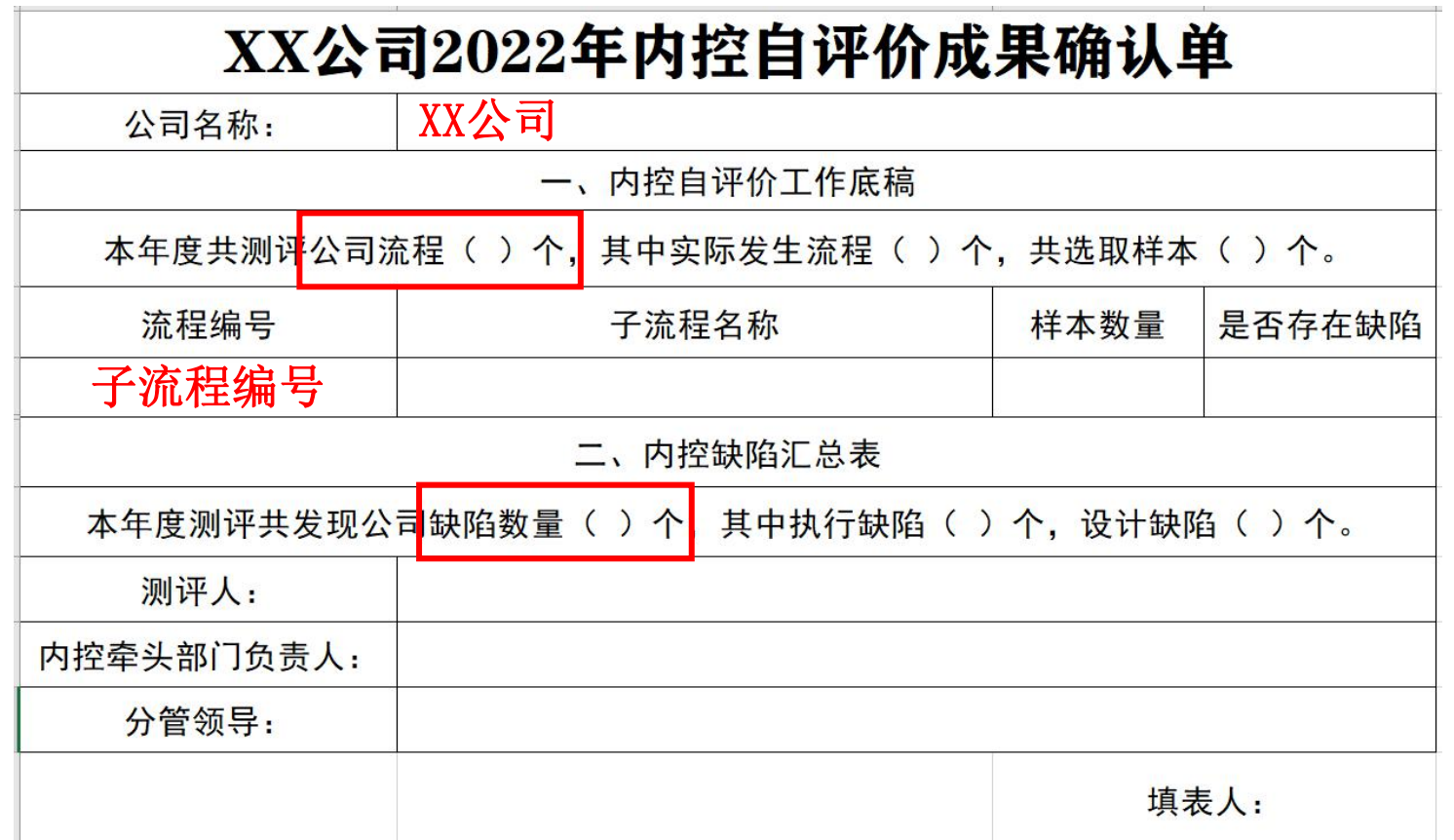

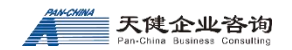

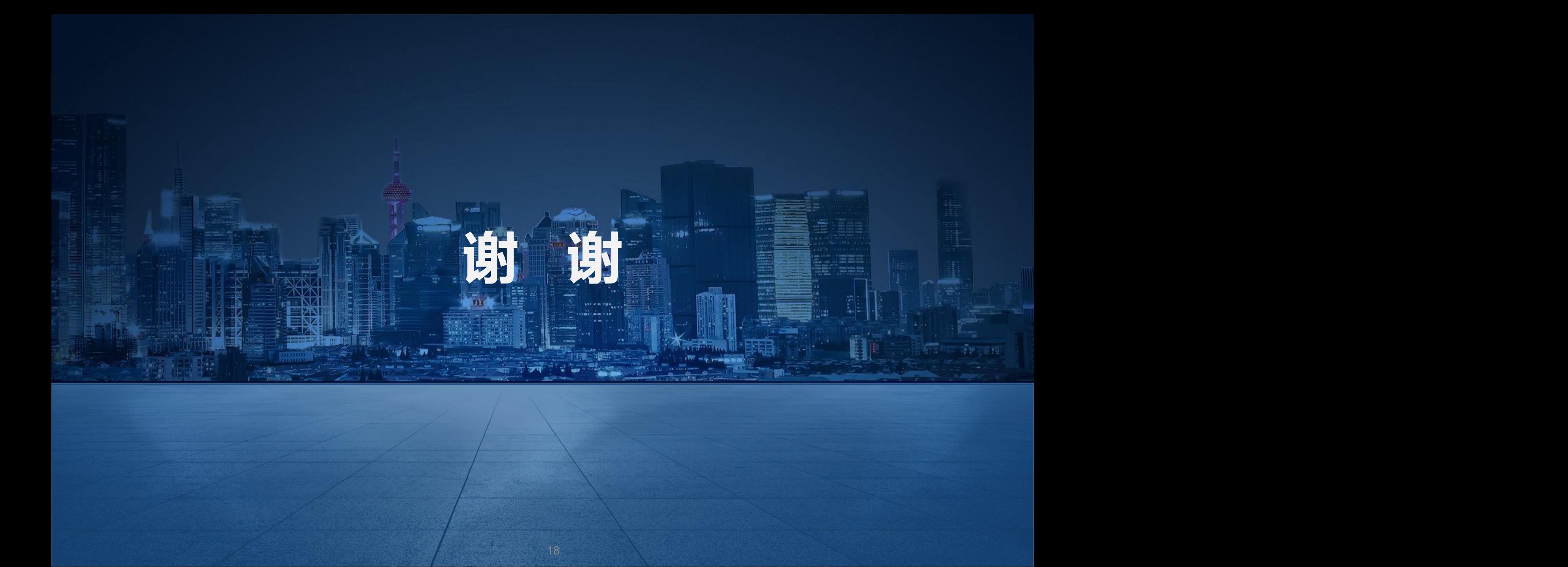